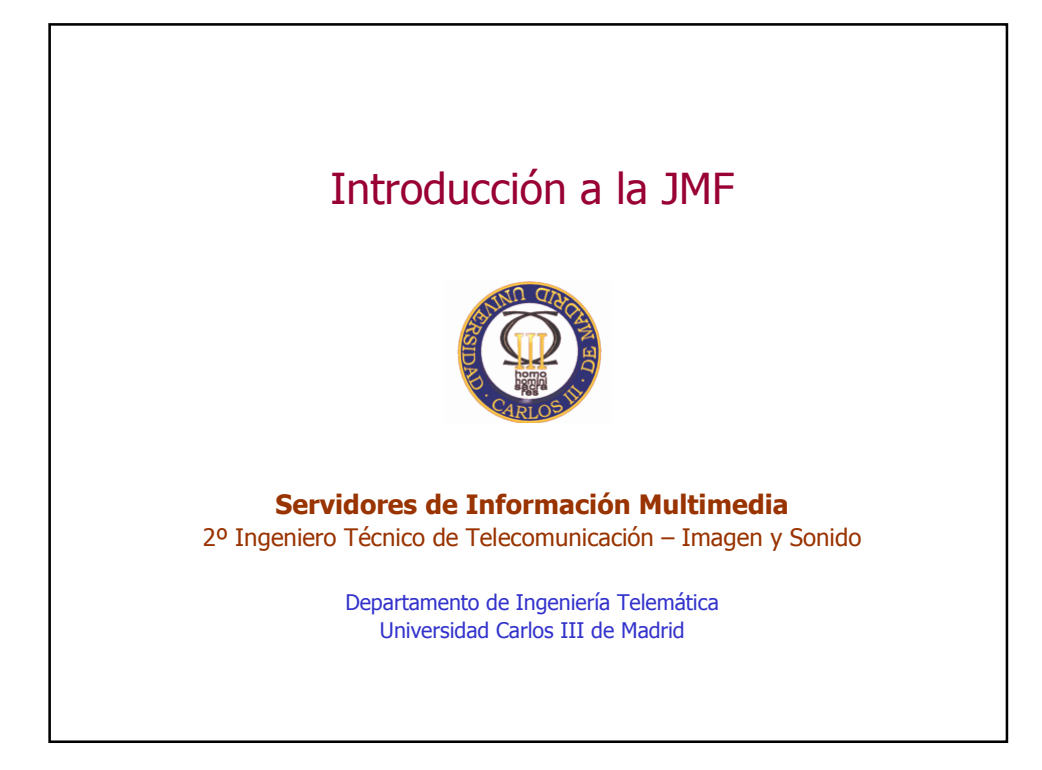

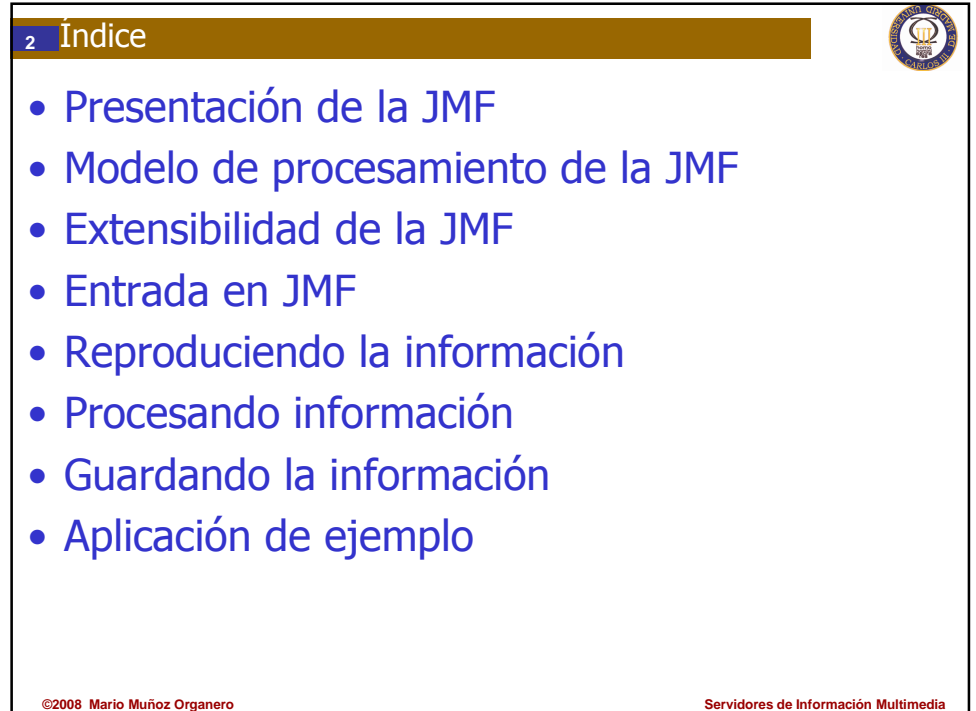

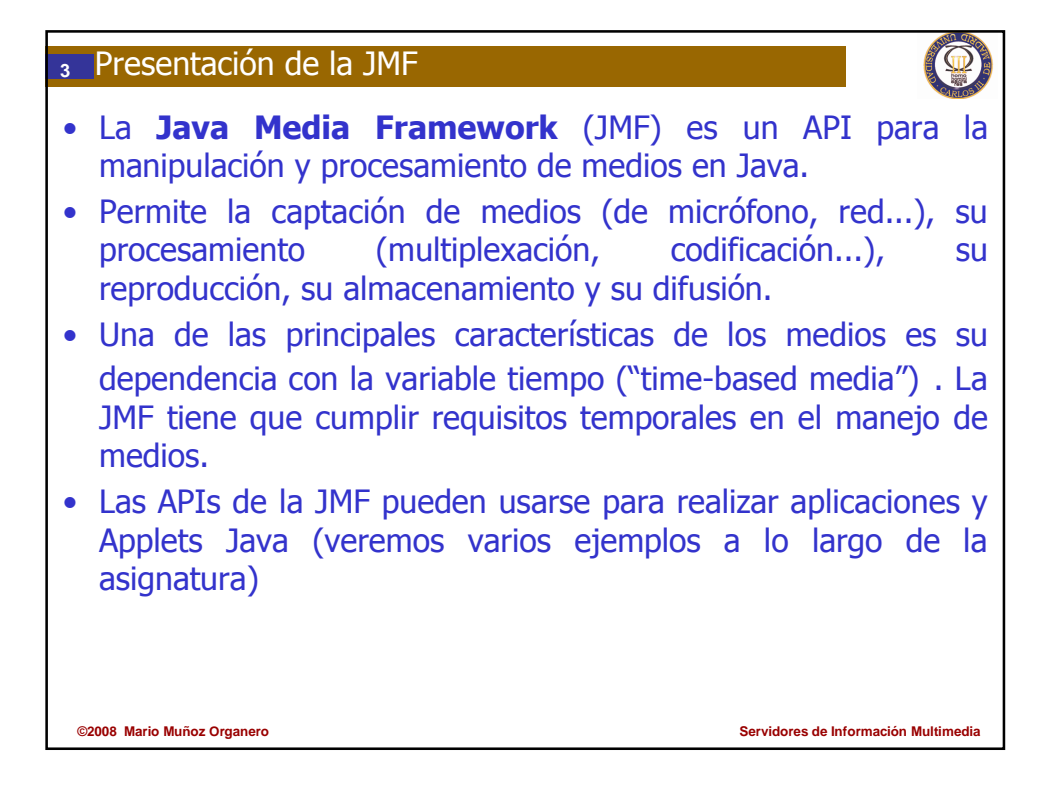

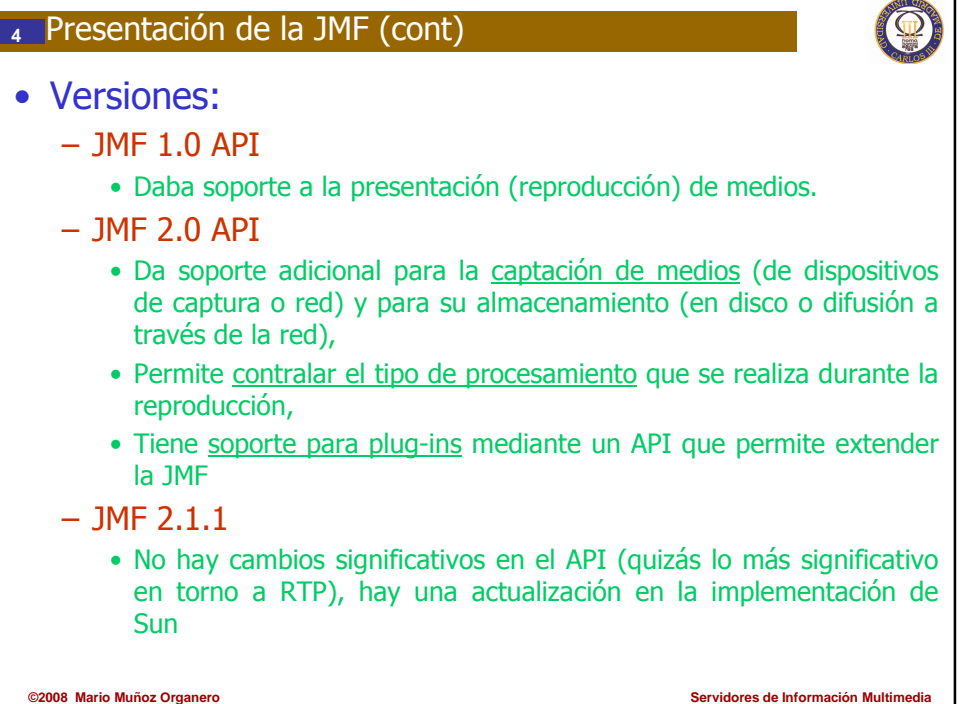

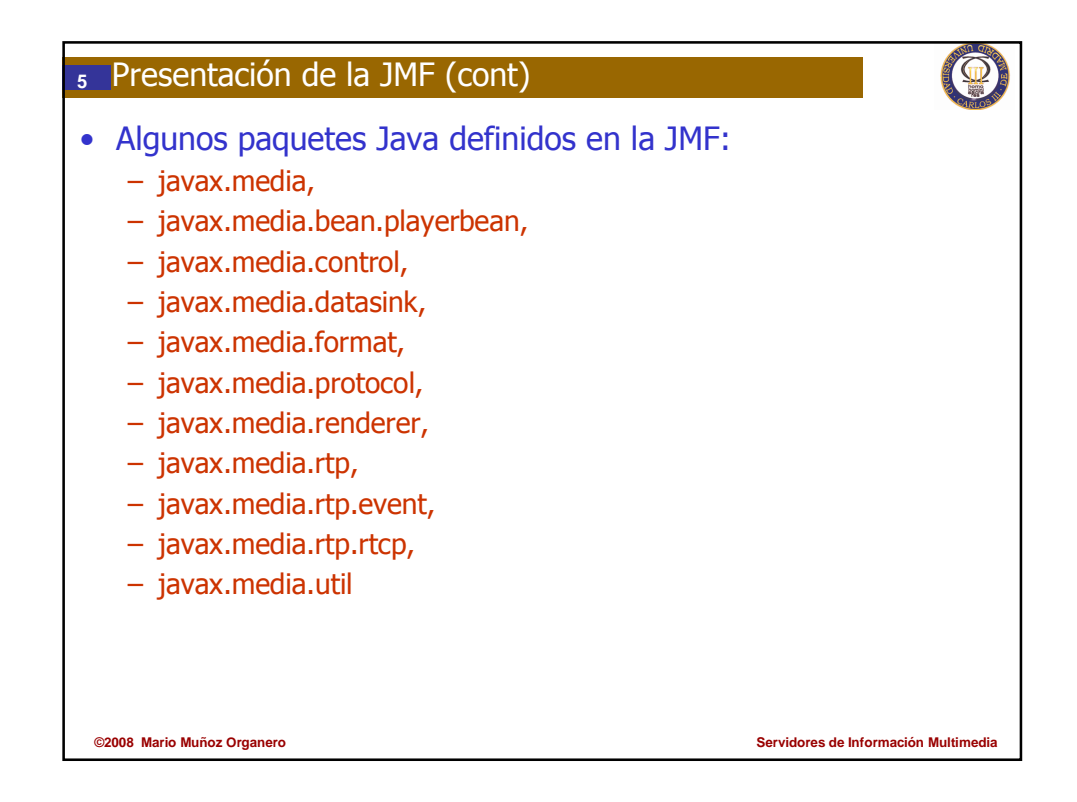

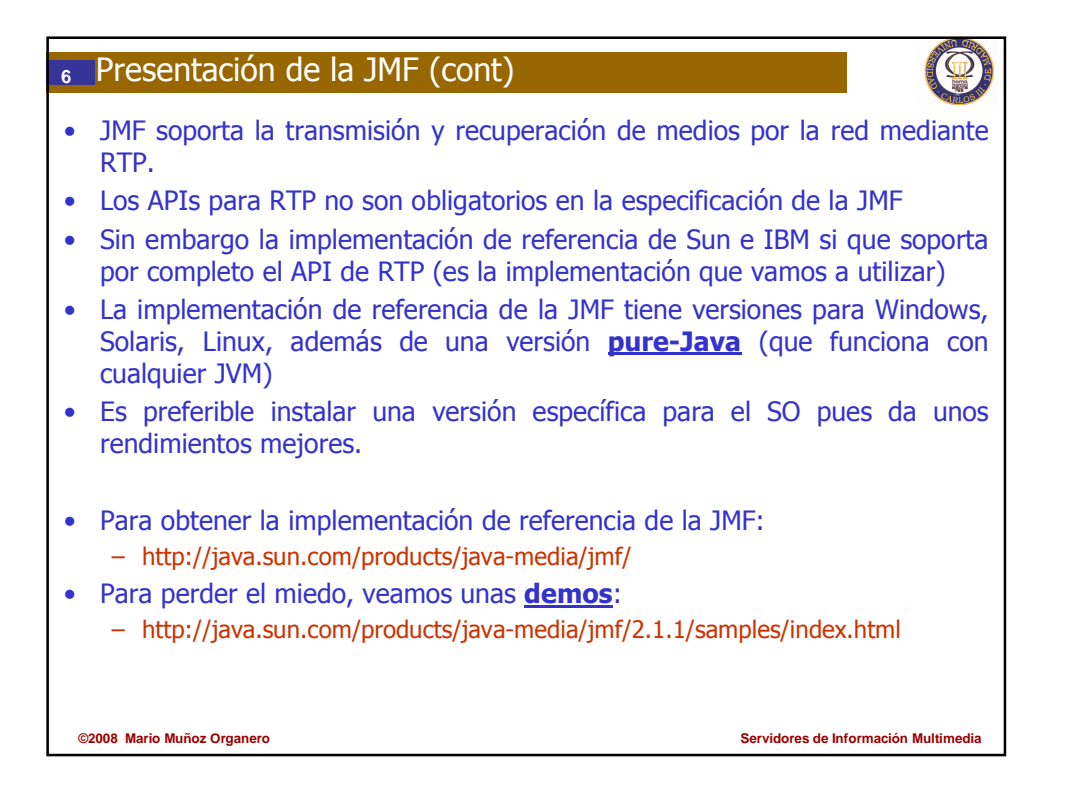

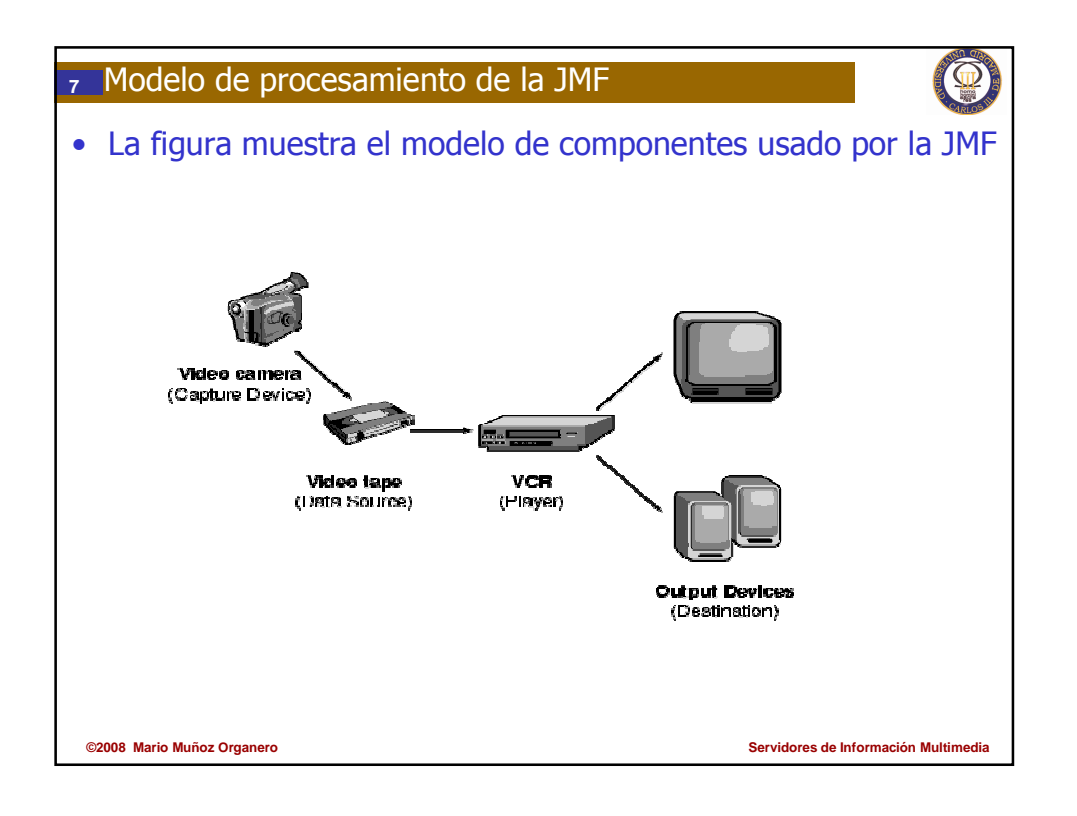

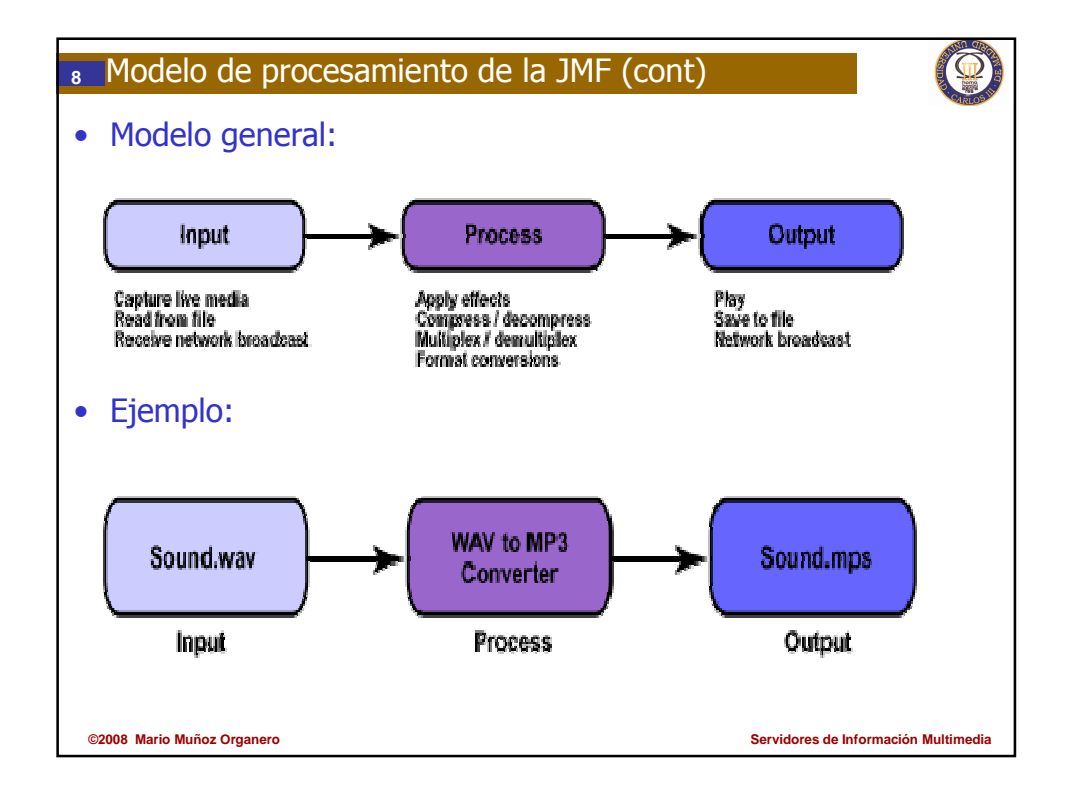

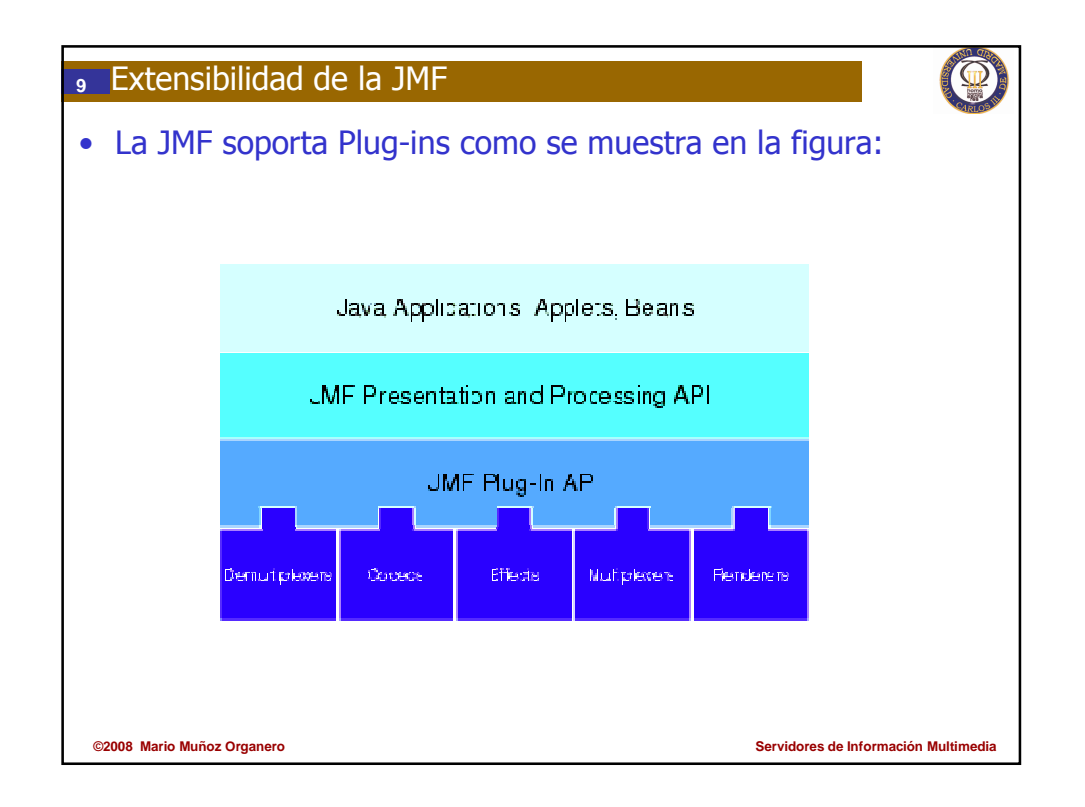

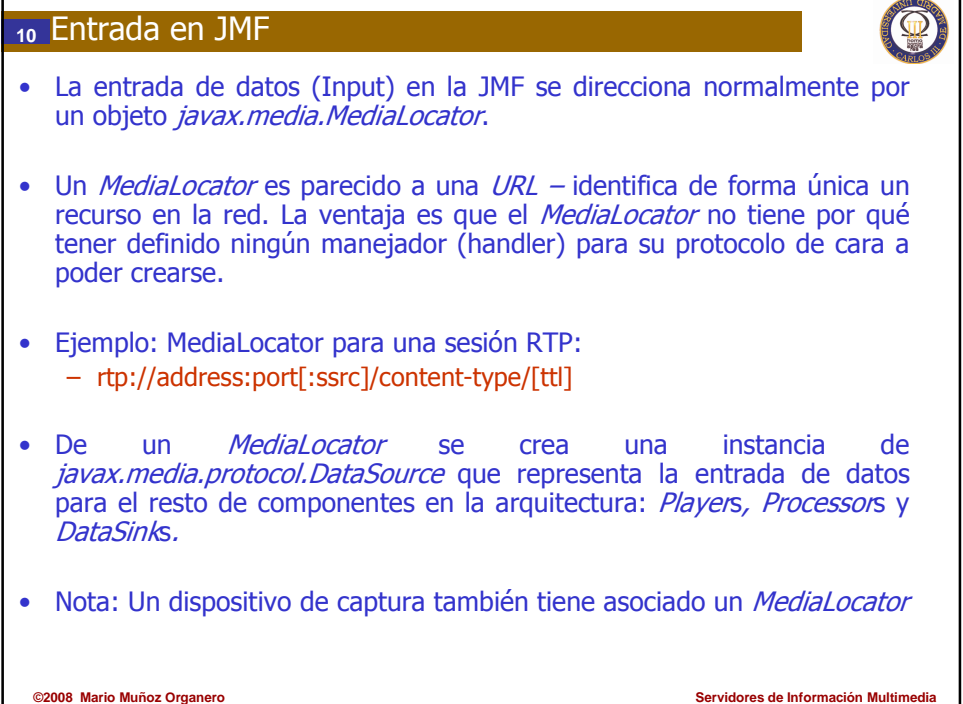

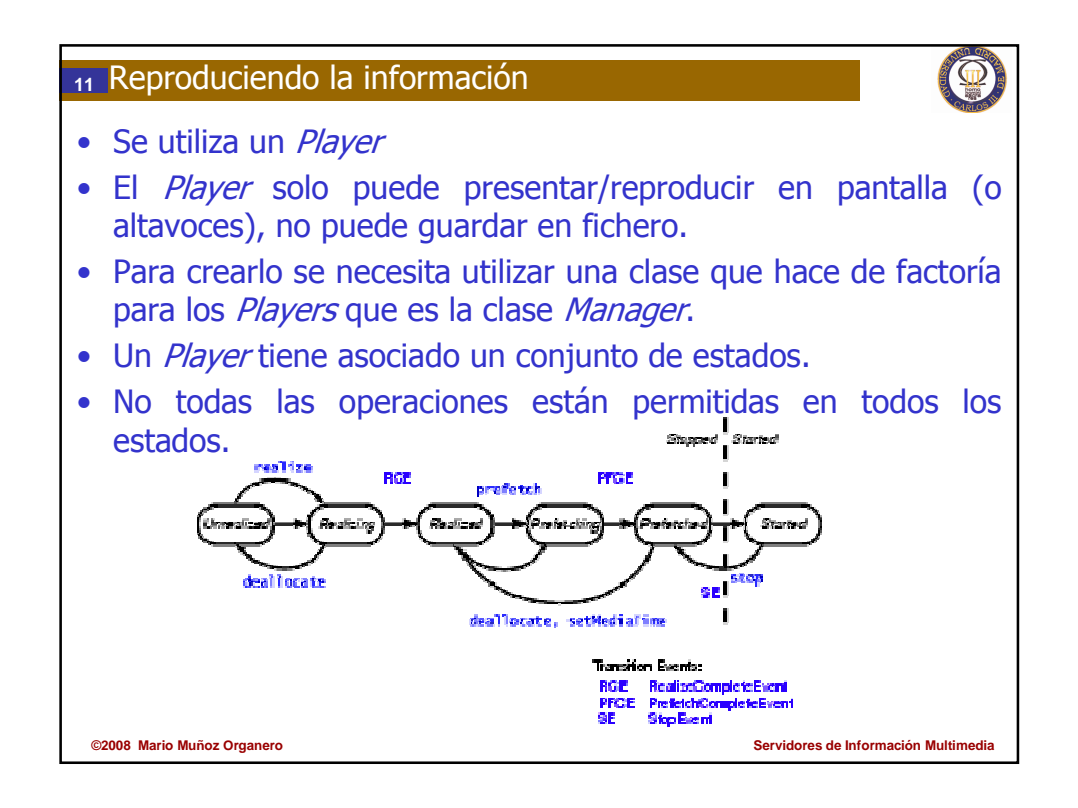

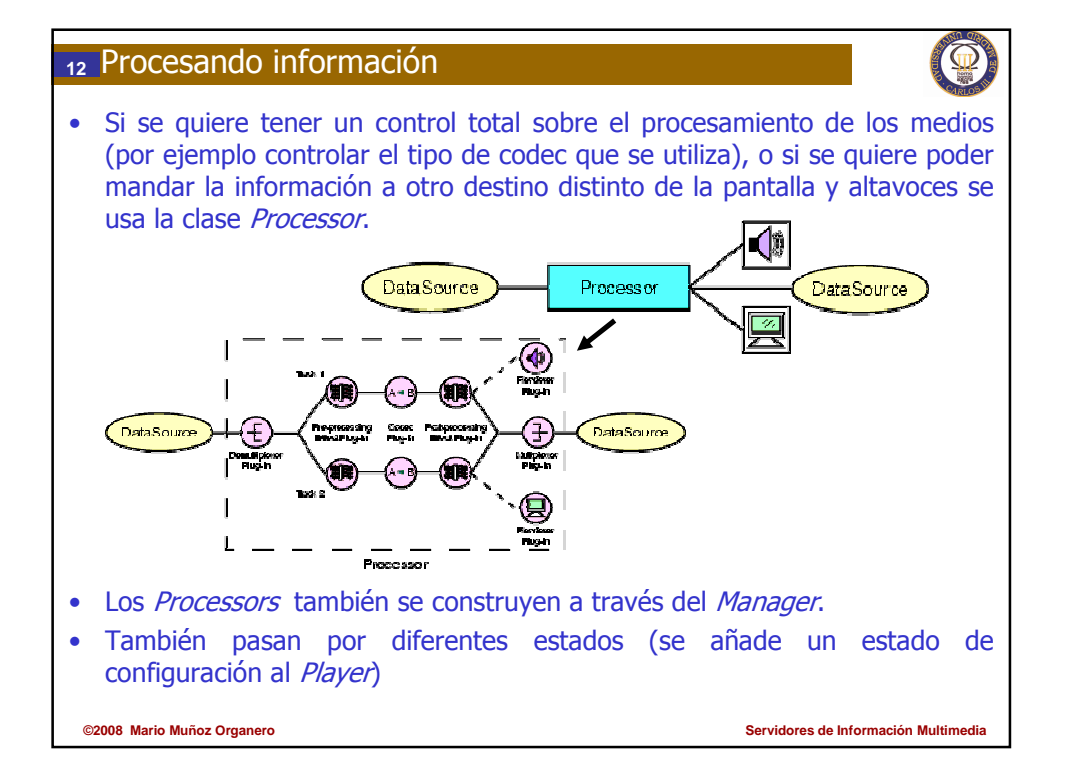

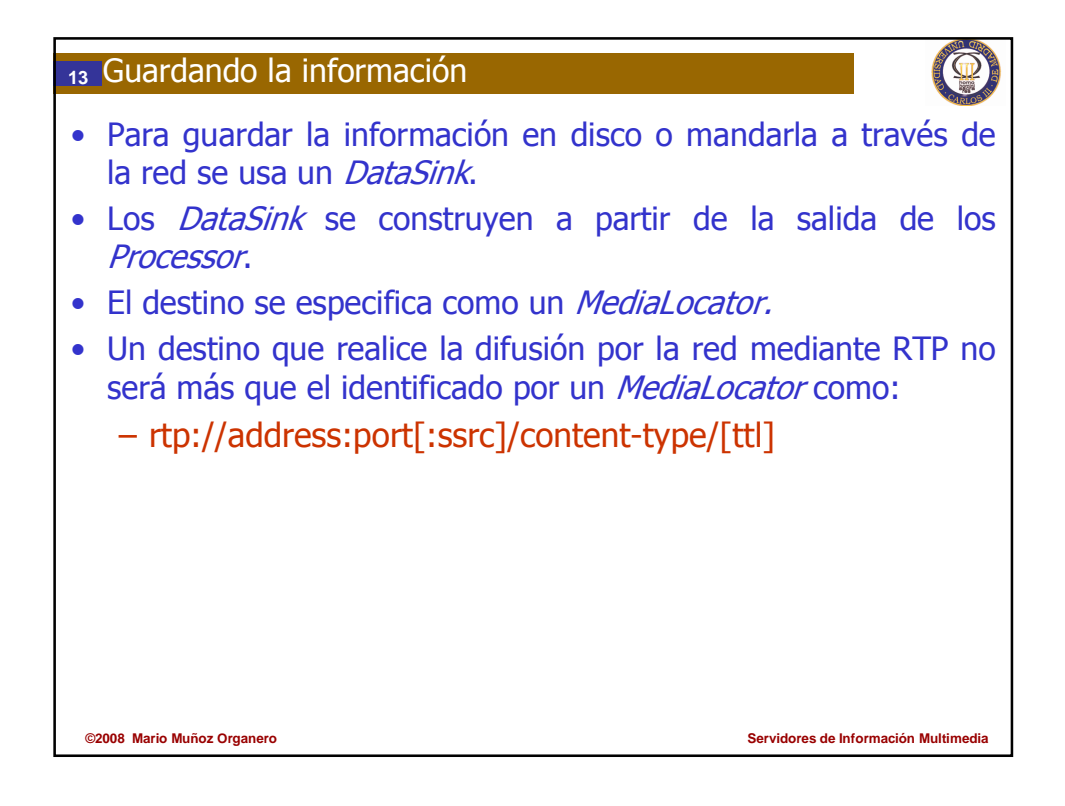

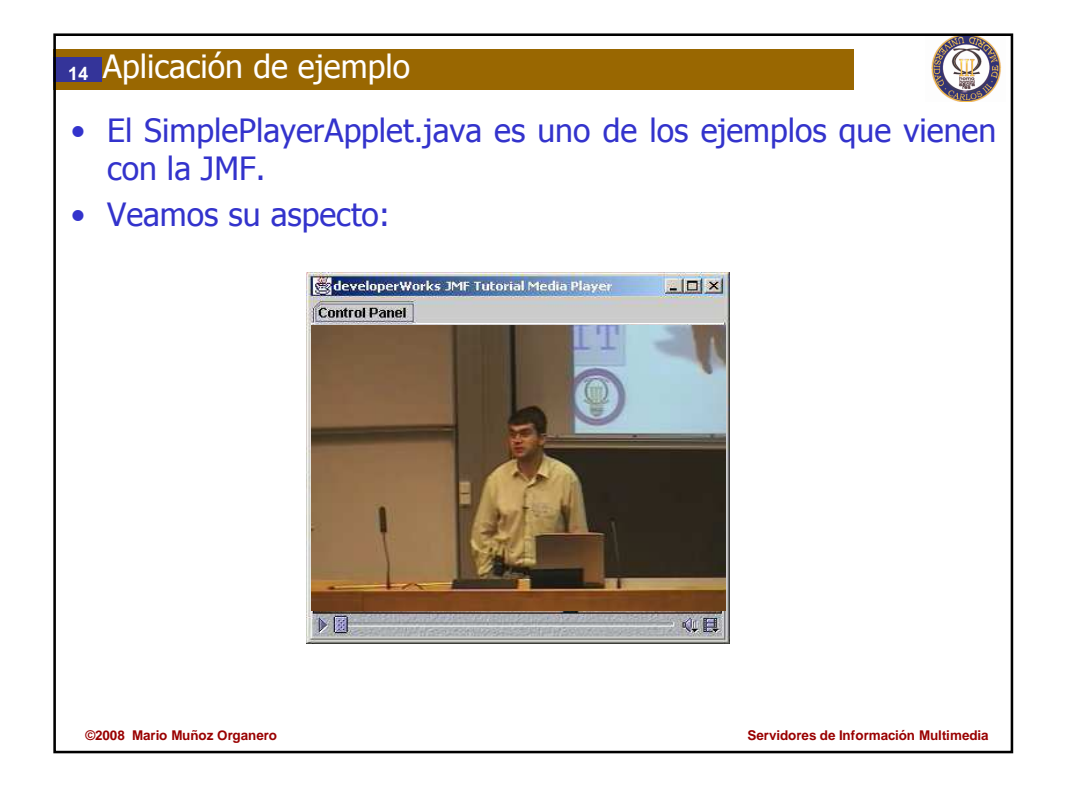

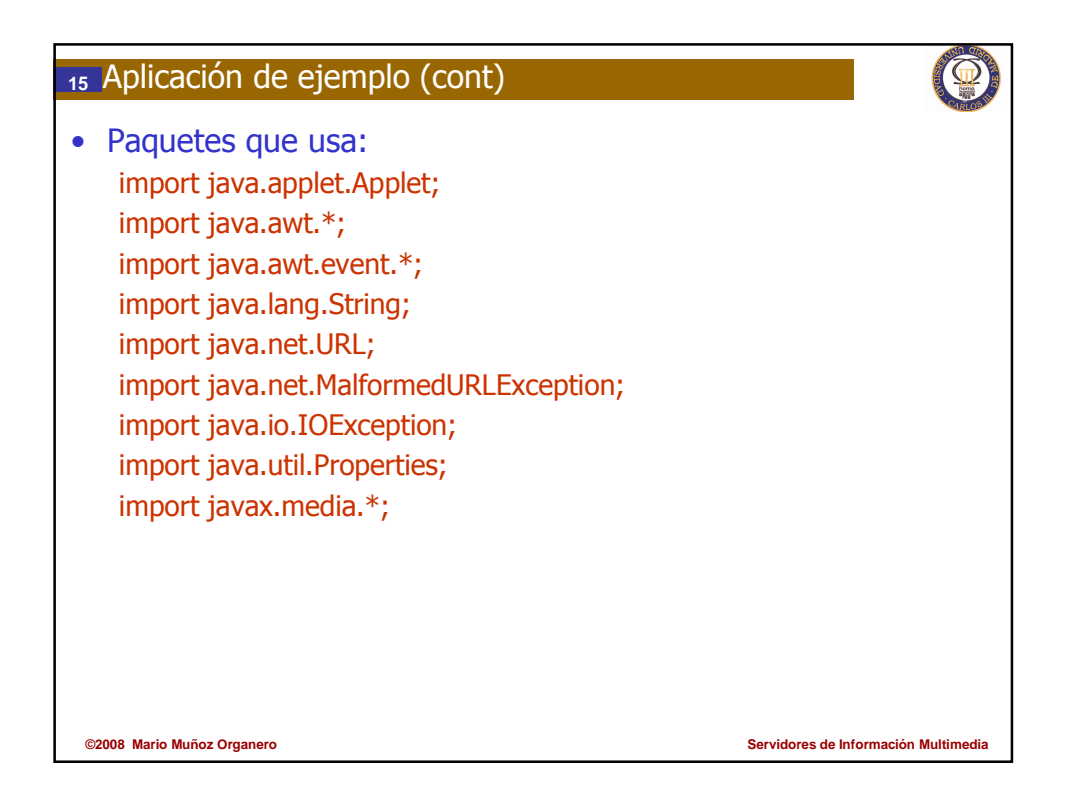

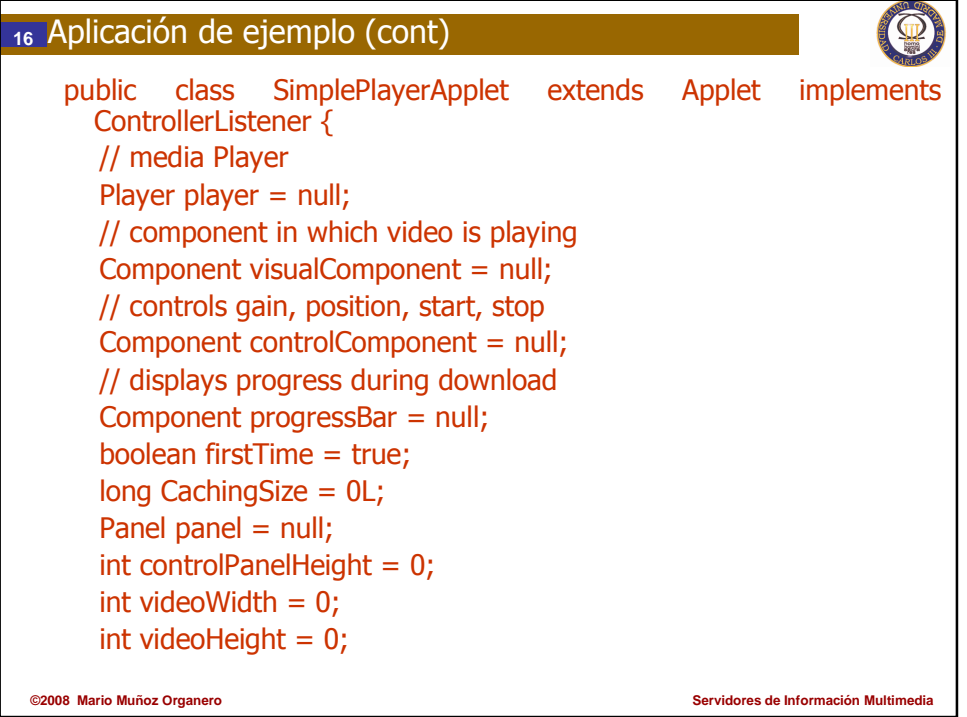

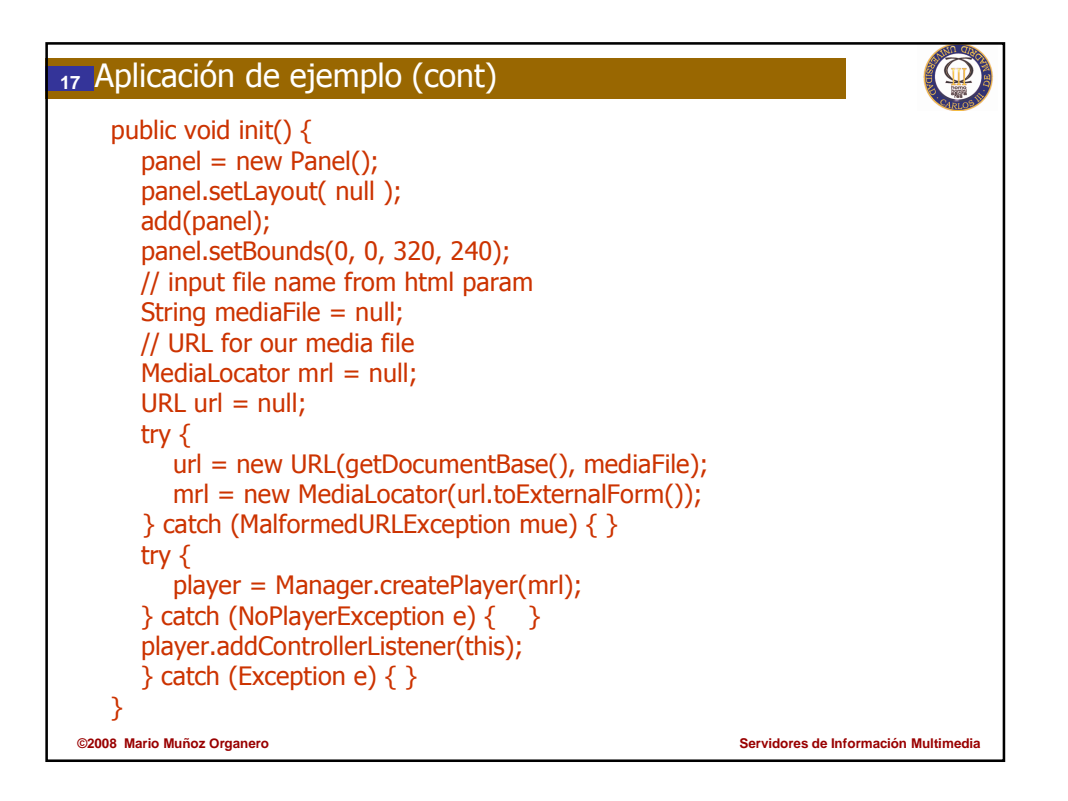

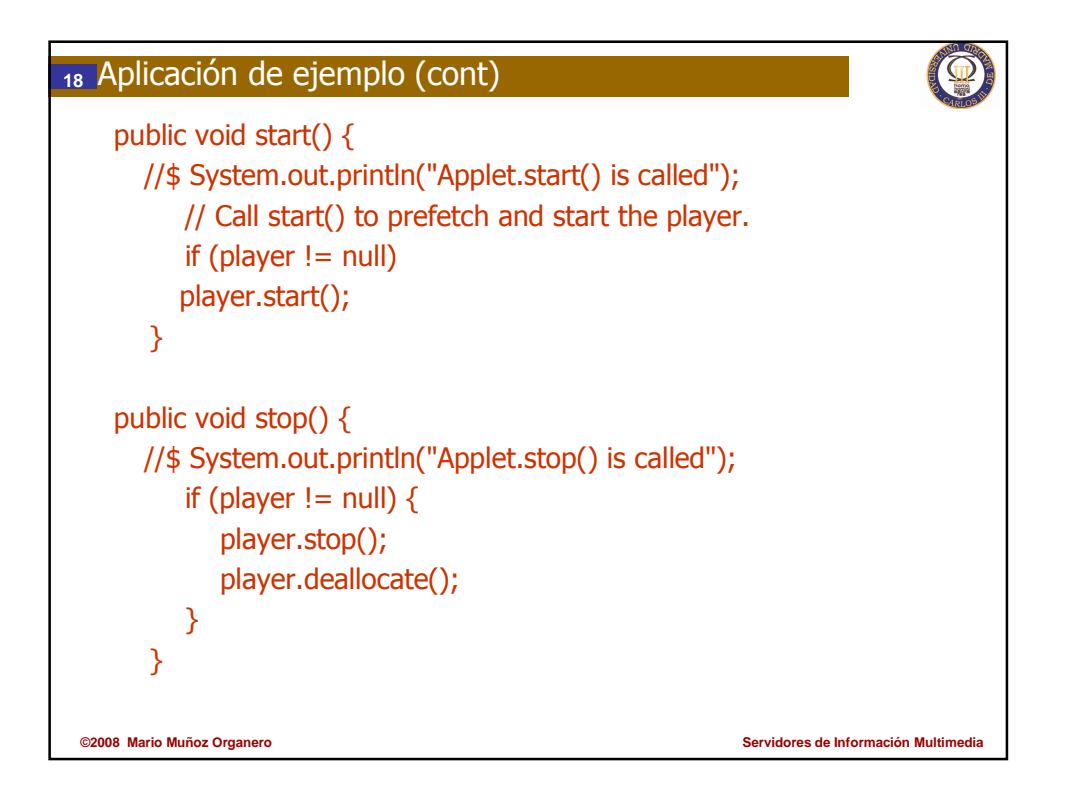

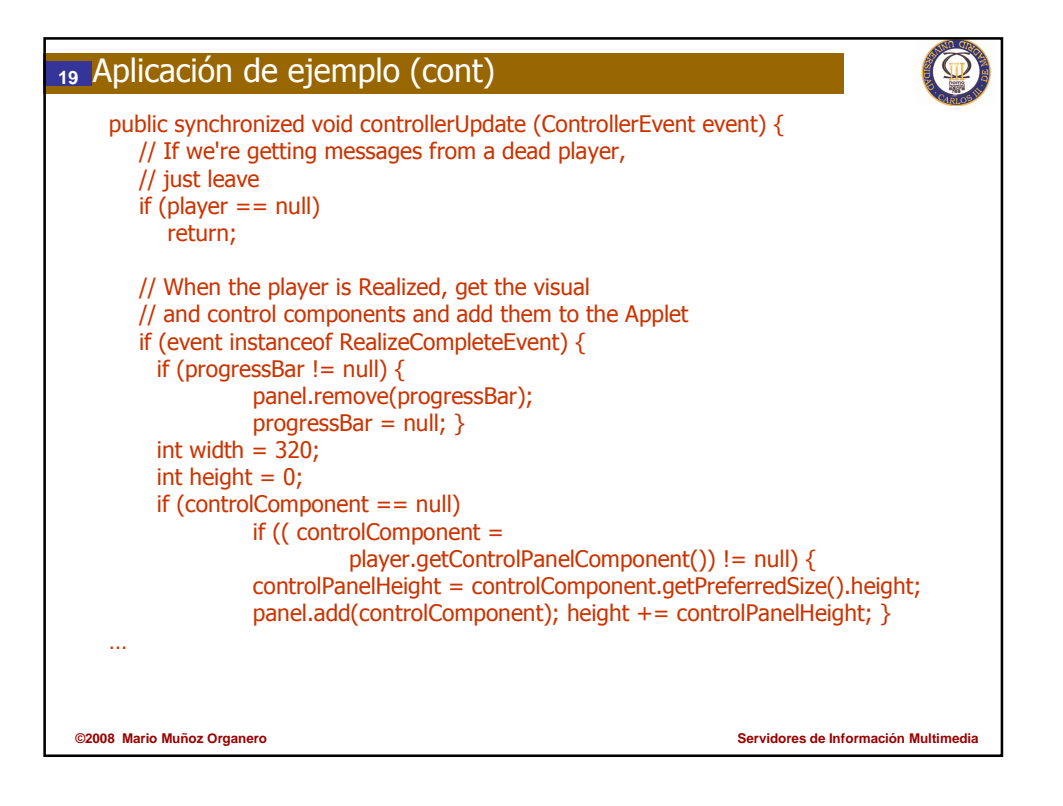

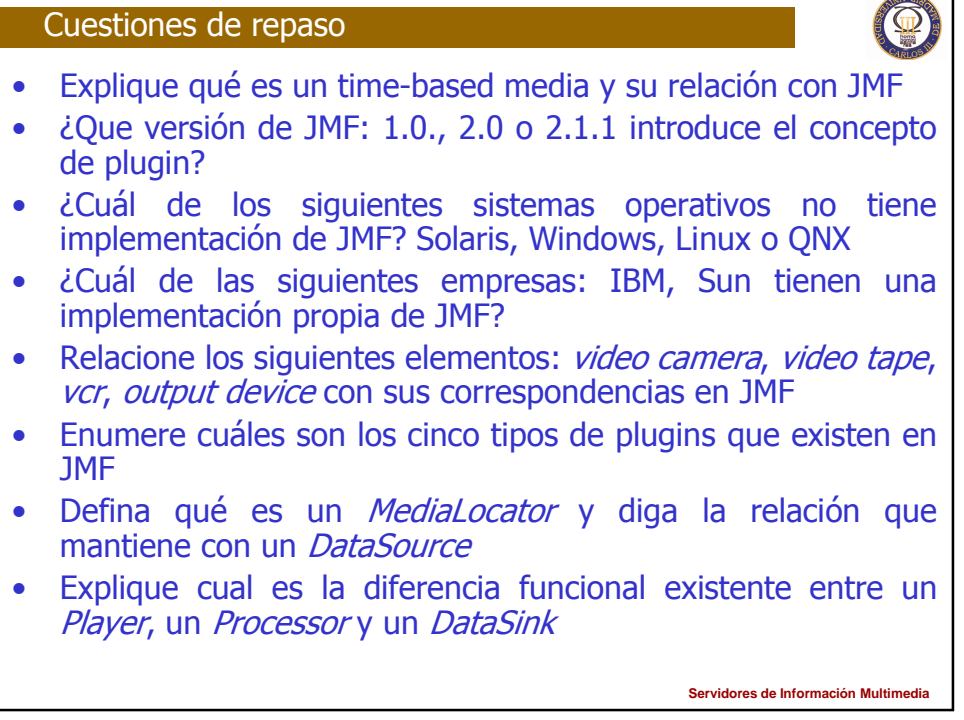

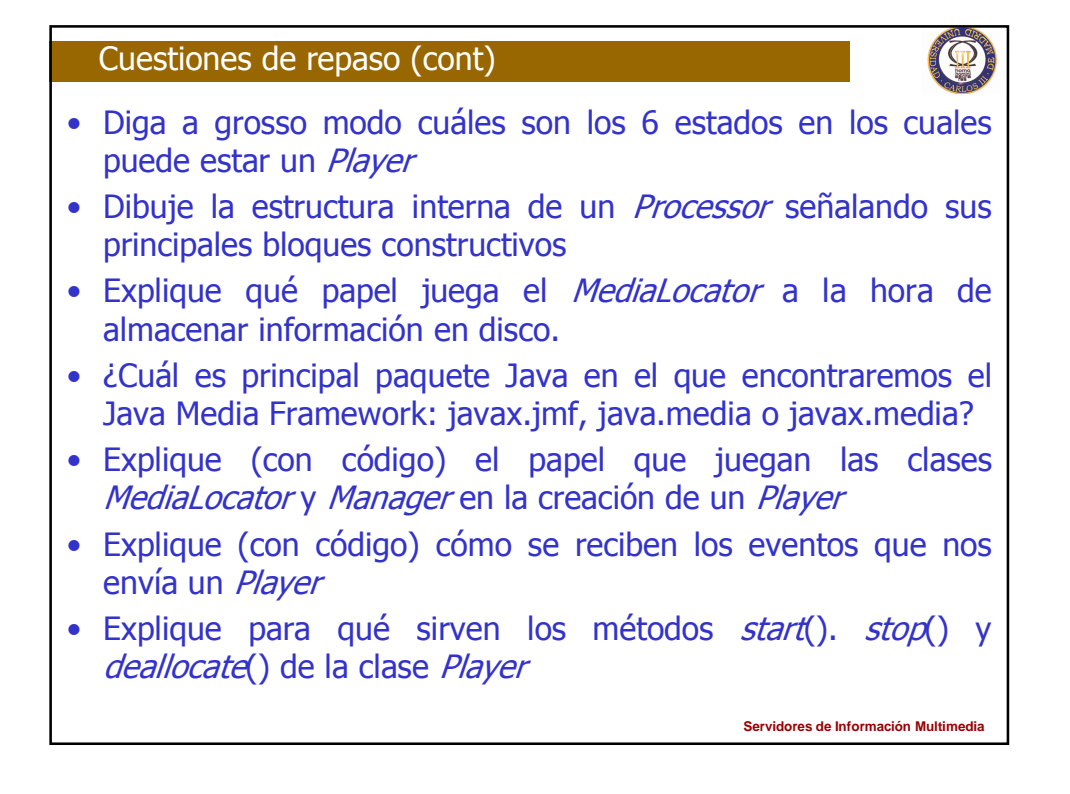

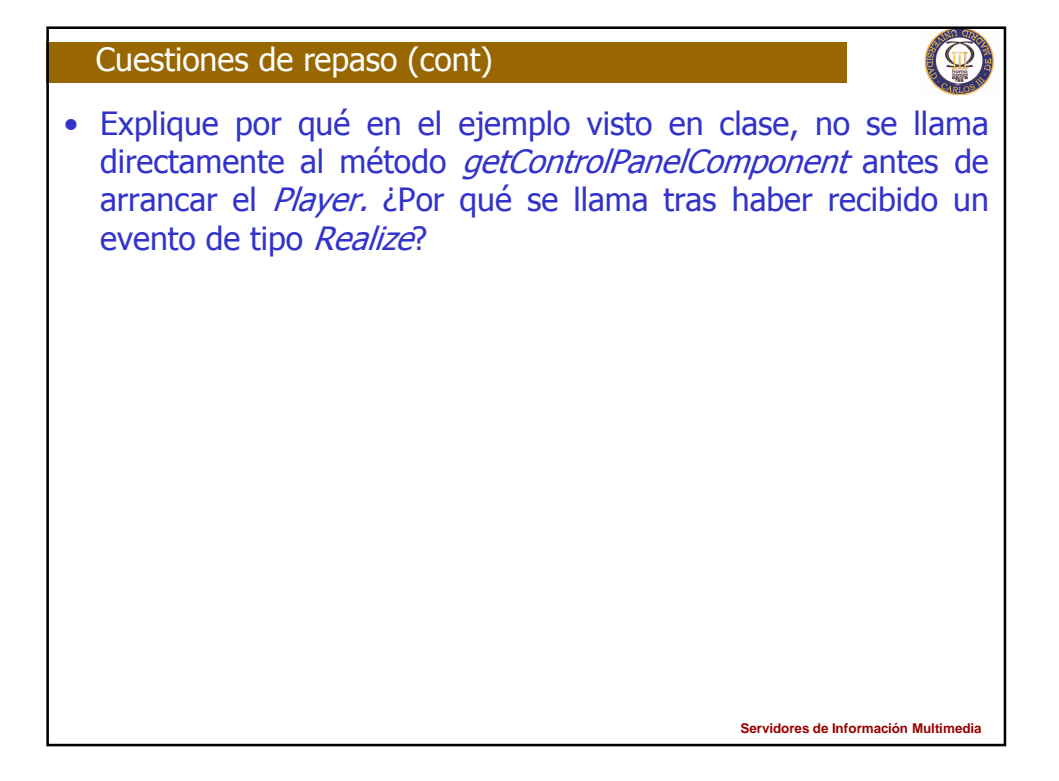

## Autoría

- Mario Muñoz Organero
- Pablo Basanta
	- + preguntas de control

**Servidores de Información Multir** 

Q